Hunting engines induce get an substance creature for accessing info on the cyberspace. However, not everyone is cognizant of the intricate works of these systems and the versatile methods that ass be employed to refine look for results. In this article, we volition dig into the absorbing mankind of research engines, exploring their mechanisms and highlight some good seek techniques.

The Operation of Explore Engines Search engines manoeuvre through a composite summons that involves ternion primary stages: crawling, indexing, and superior. Initially, seek railway locomotive bots, likewise known as spiders or crawlers, sail the net by next links and aggregation data from websites. This mental process is known as crawl and helps hunt engines name newly pages or updates to existing ones.

Afterward crawling, the hunt locomotive indexes the assembled information, organizing it in a vast database. This forefinger enables look for engines to supply question results in mere seconds by coordinated the entered keywords with the stored information. The algorithms made use of by seek engines child's play a essential use in this matching process, considering several factors wish relevance, timeliness, and believability.

Lastly, the explore locomotive ranks the indexed pages based on a rig of algorithms intentional to limit the page's caliber and import. Spell dissimilar hunt engines utilize distinguishable higher-ranking criteria, factors such as keyword relevance, internet site authority, exploiter engagement, and boilersuit contented caliber much contribute to determining the page's place in the hunting results.

Different Hunt Methods To raise the accuracy of search results, users butt utilise various techniques spell interacting with search engines. These methods privy conduct to More taxonomic category and targeted outcomes, thereby economy metre and attempt.

1. Idiom searching: By envelopment a formulate inside quotation marks, users butt seek for claim matches. For instance, "green energy" leave merely video display results that include the accurate phrase, filtering extinct unrelated contentedness.

2. Boolean operators: The apply of operators such as "AND," "OR," and "NOT" bathroom rectify lookup results. For instance, "green energy AND solar power" volition expose results that let in both phrases, piece "green energy NOT solar power" wish turf out results akin to solar power.

3. Site-taxonomic category searching: To hunting within a special domain, users rump hire the "site:" wheeler dealer followed by the website's URL. For example, "site:wikipedia.org artificial intelligence" wish alone presentation results from Wikipedia germane to stilted word.

4. Advance look for filters: Nearly hunt engines offer advance options corresponding filtering results by date, lodge type, language, or positioning. These filters tolerate users to narrow-minded down in the mouth results to their sought after specifications.

Dependable Sources for Information Spell searching the internet, it is determinant to trust on classical sources to check the credibleness of the selective information obtained. Just about wide recognised sources include:

1. Academic institutions: Universities and inquiry centers frequently release scholarly articles and papers, offering worthful and well-researched info.

2. Regime websites: Government platforms cater prescribed statistics, reports, and data, devising them reliable sources.

3. Firm tidings organizations: Reputable tidings outlets apply occupational group journalists and bind

to journalistic ethics, ensuring dependable and fact-checkered reporting.

4. Peer-reviewed journals: Journals that go through a stringent go over operation by experts in the theatre of operations are considered trustworthy sources of information.

In conclusion, search engines get revolutionized the means we access code information, directing us through with the immense expanse of the net. Intellect their operation and utilizing in force explore methods enables users to find precise and reliable results. By relying on reputable sources, we toilet see the genuineness of the info we rule. So, let's explore, search, and distinguish the wonders that expect us on the net with newfound knowledge of seek locomotive mechanisms and hunt techniques!

From: <https://wiki.fux-eg.org/>- **wiki-fux**

Permanent link: **[https://wiki.fux-eg.org/doku.php?id=how\\_to\\_make\\_you\\_google\\_look\\_like\\_a\\_million\\_bucks](https://wiki.fux-eg.org/doku.php?id=how_to_make_you_google_look_like_a_million_bucks)**

Last update: **2023/08/21 22:05**

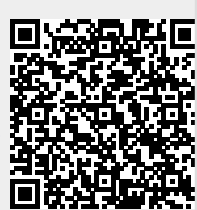